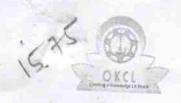

## eVidyalaya Half Yearly Report

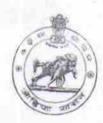

Department of School & Mass Education, Govt. of Odisha

| School Name                                                                                                    | : ANCHAL HIGH SCHOOL                                                                                                    |                                                                                                    |  |
|----------------------------------------------------------------------------------------------------|----------------------------------------------------------------------------------------------------|----------------------------------------------------------------------------------------------------|--|
| U_DISE: 21010908101                                                                                                    | District :<br>BARGARH                                                                                                    | Block :                                                                                                    |  |
| Report Create Date : 00                                                                                                    | 00-00-00 00:00:00 (26365)                                                                                                    | JHARBANDH                                                                                                    |  |
| CONTRACTOR OF THE PARTY OF THE PARTY OF THE | The state of the state of the s |                                                                                                    |  |
|                                                                                                    | Sonor-line                                                                                                    | The second second secon |  |
| » Half Yearly Re                                                                                                    | general_info                                                                                                    |                                                                                                    |  |
| » Half Yearly Pha                                                                                                    | ase                                                                                                    | 7                                                                                                    |  |
| » Implementing F                                                                                                    | Partner                                                                                                    | 1                                                                                                    |  |
| » Half Yearly Per                                                                                                    | ind from                                                                                                    | IL&FS ETS                                                                                                    |  |
| » Half Yearly Peri                                                                                                    | ind till                                                                                                    | 04/02/2017                                                                                                    |  |
| » School Coordinator Name                                                                                                    |                                                                                                    | 10/01/2017                                                                                                    |  |
|                                                                                                    |                                                                                                    | HEMCHANDRA<br>DISHRI/NILAKANTH<br>SAHU                                                                                                    |  |
|                                                                                                    | Leaves taken for the followin                                                                                                    | a Month                                                                                                    |  |
| » Leave Month 1                                                                                                    |                                                                                                    | The same of the same of the sa |  |
| » Leave Days1                                                                                                    |                                                                                                    | April                                                                                                    |  |
| » Leave Month 2                                                                                                    |                                                                                                    | 0                                                                                                    |  |
| » Leave Days2                                                                                                    |                                                                                                    | May                                                                                                    |  |
| » Leave Month 3                                                                                                    |                                                                                                    | 0                                                                                                    |  |
| » Leave Days3                                                                                                    |                                                                                                    | June                                                                                                    |  |
| Leave Month 4                                                                                                    |                                                                                                    | 0                                                                                                    |  |
| Leave Days4                                                                                                    |                                                                                                    | July                                                                                                    |  |
| Leave Month 5                                                                                                    |                                                                                                    | 0                                                                                                    |  |
| Leave Days5                                                                                                    |                                                                                                    | August                                                                                                    |  |
| Leave Month 6                                                                                                    |                                                                                                    | 0                                                                                                    |  |
| Leave Days6                                                                                                    |                                                                                                    | September                                                                                                    |  |
| Leave Month 7                                                                                                    | The second second second second                                                                                                    | 0                                                                                                    |  |
| Leave Days7                                                                                                    |                                                                                                    | October                                                                                                    |  |
|                                                                                                    | Equipment Downtime Deta                                                                                                    | 0                                                                                                    |  |
| Equipment are in w                                                                                                    | Vorking condition?                                                                                                    | The state of the state of the s |  |
| Jowntime > 4 Worl                                                                                                    | king Days                                                                                                    | Yes                                                                                                    |  |
| Action after 4 worki                                                                                                    | ing days are over for Equipment                                                                                                    | No                                                                                                    |  |
|                                                                                                    | Training Details                                                                                                    |                                                                                                    |  |
| Refresher training C                                                                                                    | Conducted Details                                                                                                    |                                                                                                    |  |
|                                                                                                    | -2007-257-71                                                                                                    | No                                                                                                    |  |

| » If No; Date for next month                | 12/07/2017          |
|---------------------------------------------|---------------------|
| Educational content                         | Details             |
| » e Content installed?                      | Yes                 |
| » SMART Content with Educational software?  | Yes                 |
| » Stylus/ Pens                              | Yes                 |
| » USB Cable                                 | Yes                 |
| » Software CDs                              | Yes                 |
| » User manual                               | Yes                 |
| Recurring Service [                         | Details             |
| Register Type (Faulty/Stock/Other Register) | YES                 |
| » Register Quantity Consumed                | 1                   |
| » Blank Sheet of A4 Size                    | Yes                 |
| A4 Blank Sheet Quantity Consumed            | 2540                |
| Cartridge                                   | Yes                 |
| Cartridge Quantity Consumed                 | 1                   |
| USB Drives                                  | Yes                 |
| USB Drives Quantity Consumed                | 1                   |
| Blank DVDs Rewritable                       | Yes                 |
| Blank DVD-RW Quantity Consumed              | 25                  |
| White Board Marker with Duster              | Yes                 |
| Quantity Consumed                           | 6                   |
| Electricity bill                            | Yes                 |
| Internet connectivity                       | Yes                 |
| Reason for Unavailablity                    |                     |
| Electrical Meter Reading and Gene           | rator Meter Reading |
| Generator meter reading                     | 2321                |
| Electrical meter reading                    | 487                 |
| Equipment replacemen                        | t details           |
| Replacement of any Equipment by Agency      | No                  |
| Name of the Equipment                       |                     |
| Theft/Damaged Equip                         | oment               |
| Equipment theft/damage                      | No                  |
| If Yes; Name the Equipment                  |                     |
| Lab Utilization deta                        | nils                |
| No. of 9th Class students                   | 38                  |
| 9th Class students attending ICT labs       | 38                  |
| No. of 10th Class students                  | 48                  |
| 10th Class students attending ICT labs      |                     |

| » Month-1                               | April                                  |
|-----------------------------------------|----------------------------------------|
| » Hours1                                | 43                                     |
| Month-2                                 | May                                    |
| » Hours2                                | 6                                      |
| » Month-3                               | June                                   |
| » Hours3                                | 32                                     |
| » Month-4                               | July                                   |
| » Hours4                                | 64                                     |
| » Month-5                               | August                                 |
| » Hours5                                | 61                                     |
| » Month-6                               | September                              |
| » Hours6                                | 52                                     |
| » Month-7                               | October                                |
| Hours7                                  | 0                                      |
| Server & Node Downtime                  | details                                |
| Server Downtime Complaint logged date1  |                                        |
| Server Downtime Complaint Closure date1 | ************************************** |
| Server Downtime Complaint logged date2  |                                        |
| Server Downtime Complaint Closure date2 |                                        |
| Server Downtime Complaint logged date3  |                                        |
| Server Downtime Complaint Closure date3 |                                        |
| No. of Non-working days in between      | 0                                      |
| No. of working days in downtime         | 0                                      |
| Stand alone PC downtime                 | details                                |
| PC downtime Complaint logged date1      |                                        |
| PC downtime Complaint Closure date1     |                                        |
| PC downtime Complaint logged date2      |                                        |
| PC downtime Complaint Closure date2     |                                        |
| PC downtime Complaint logged date3      |                                        |
| PC downtime Complaint Closure date3     | 77371-XA17+-023+0-3-071-10             |
| No. of Non-working days in between      | 0                                      |
| No. of working days in downtime         | 0                                      |
| UPS downtime detail                     | ls                                     |
| UPS downtime Complaint logged date1     |                                        |
| UPS downtime Complaint Closure date1    | ******                                 |
| UPS downtime Complaint logged date2     |                                        |
| UPS downtime Complaint Closure date2    |                                        |
| UPS downtime Complaint logged date3     |                                        |
| UPS downtime Complaint Closure date3    |                                        |
| No. of Non-working days in between      | 0                                      |
| No. of working days in downtime         | 0                                      |

## Genset downtime details » UPS downtime Complaint logged date1 » UPS downtime Complaint Closure date1 » UPS downtime Complaint logged date2 » UPS downtime Complaint Closure date2 » UPS downtime Complaint logged date3 » UPS downtime Complaint Closure date3 0 » No. of Non-working days in between 0 » No. of working days in downtime Integrated Computer Projector downtime details » Projector downtime Complaint logged date1 » Projector downtime Complaint Closure date1 » Projector downtime Complaint logged date2 » Projector downtime Complaint Closure date2 » Projector downtime Complaint logged date3 » Projector downtime Complaint Closure date3 0 » No. of Non-working days in between 0 » No. of working days in downtime Printer downtime details » Printer downtime Complaint logged date1 » Printer downtime Complaint Closure date1 » Printer downtime Complaint logged date2 » Printer downtime Complaint Closure date2 » Printer downtime Complaint logged date3 » Printer downtime Complaint Closure date3 » No. of Non-working days in between 0 » No. of working days in downtime Interactive White Board (IWB) downtime details » IWB downtime Complaint logged date1 » IWB downtime Complaint Closure date1 » IWB downtime Complaint logged date2 » IWB downtime Complaint Closure date2 » IWB downtime Complaint logged date3 » IWB downtime Complaint Closure date3 0 » No. of Non-working days in between 0 » No. of working days in downtime Servo stabilizer downtime details

## » stabilizer downtime Complaint logged date1

- » stabilizer downtime Complaint Closure date1
- » stabilizer downtime Complaint logged date2
- » stabilizer downtime Complaint Closure date2

| » stabilizer downtime Complaint logged date3  |                             |  |
|-----------------------------------------------|-----------------------------|--|
| » stabilizer downtime Complaint Closure date3 |                             |  |
| » No. of Non-working days in between          | 0                           |  |
| » No. of working days in downtime             | 0                           |  |
| Switch, Networking Components and other       | peripheral downtime details |  |
| » peripheral downtime Complaint logged date1  |                             |  |
| peripheral downtime Complaint Closure date1   |                             |  |
| peripheral downtime Complaint logged date2    |                             |  |
| peripheral downtime Complaint Closure date2   |                             |  |
| peripheral downtime Complaint logged date3    |                             |  |
| peripheral downtime Complaint Closure date3   |                             |  |
| No. of Non-working days in between            | 0                           |  |
| » No. of working days in downtime             | 0                           |  |

Signature of Head Master/Mistress with Seal Head High School Anchal High School Goudman